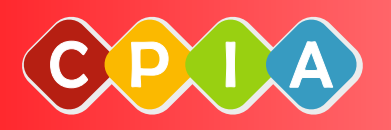

Il **C.P.I.A.** (Centro Provinciale per l'Istruzione degli Adulti) è la scuola istituita dal Ministero della Pubblica Istruzione per offrire a tutti i cittadini italiani e stranieri, che abbiano compiuto i 16 anni, l'opportunità di:

- <sup>1</sup>. completare l'obbligo scolastico;
- 2. imparare la lingua italiana;
- 3. imparare altre lingue;
- 4. proseguire la propria formazione;
- 5. padroneggiare le tecnologie informatiche.

#### **ORARIO DEI CORSI**

I corsi saranno di mattina, di pomeriggio o di sera in base al numero di iscritti. Il numero di ore varia da corso a corso, con cadenza settimanale di 1 ora e mezza o 2 ore.

#### **QUOTA DI ISCRIZIONE**

La quota di iscrizione varia a seconda del corso e comprende l'assicurazione.

**FONDI**<br>UTTURALI

**EUROPEI** 

SPENDI QUI IL TUO BUON

Gli iscritti al C.P.I. (Centro Per l'Impiego) avranno una riduzione del 20% sulla quota di iscrizione.

Possibilità di utilizzo della «Carta del Docente»

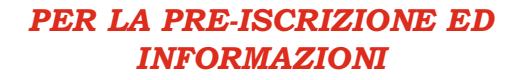

E' possibile effettuare la «Preiscrizione» via Internet al seguente link:

#### *https://cpiavicenza.edu.it/modulopreiscrizione-schio/*

oppure

richiedere appuntamento alla Segreteria CPIA Schio c/o ex scuola elementare «Marconi» via Pietro Maraschin, 5 **Tel. 0445-611534** e-mail: tecnologia.schio@gmail.com

oppure

scansionare il **QRCode** 

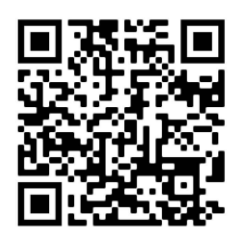

 Successivamente, alla conferma dell'attivazione del corso, si perfezionerà l'iscrizione.

Ministero dell'Istruzione.

dell'Università e della Ricerca

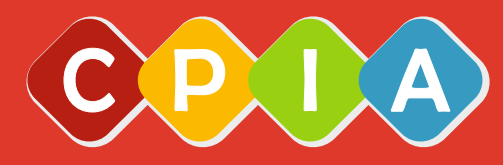

**CENTRO PROVINCIALE PER L'ISTRUZIONE DEGLI ADULTI DI VICENZA**

**Sede Associata di Schio**

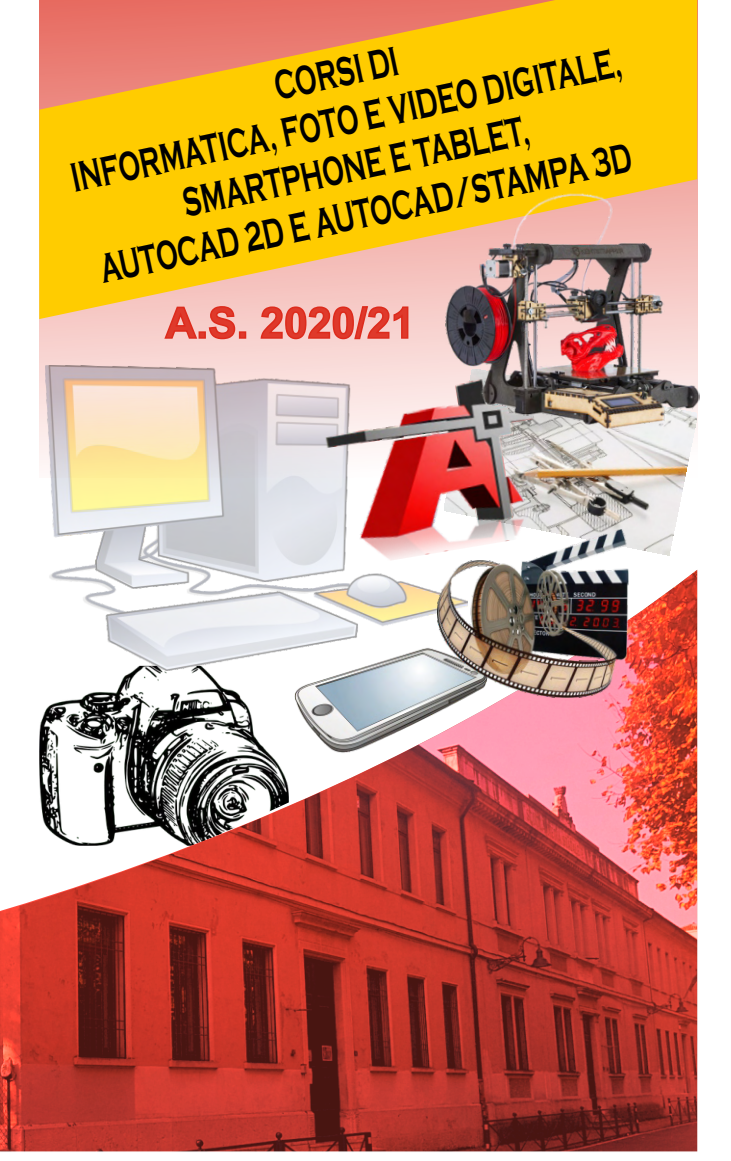

# Corso

## Base di ALFABETIZZAZIONE INFORMATICA

PER CHI?: ...vuole iniziare a conoscere il mondo del PC **DURATA: 30 ore (20 Lezioni)** N. LEZIONI SETTIMANALI: 2 **DURATA LEZIONE: 1 ora e mezza ORARIO:** Mattina o sera

COSTO: 90 euro

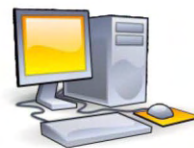

#### Corso Perfezionamento di **ALFABETTIZZAZIONE INFORMATICA**

PER CHI?: ... conosce i concetti base del computer e li vuole approfondire (Deframmentazione, Antivirus, Backup, installazione e disinstallazione programmi, creazione di account, masterizzazione, ecc).

**DURATA:** 21 ore (14 Lezioni) N. LEZIONI SETTIMANALI: 2 **DURATA LEZIONE:** 1 ora e mezza **ORARIO: Sera**  $COSTO: 63 euro$ 

> Corsi Base di **WORD / EXCEL / POWERPOINT / OUTLOOK**

PER CHI?: ...vuole conoscere la struttura e il funzionamento del text processor, del foglio di calcolo, delle presentazioni e della posta elettronica più diffusi al mondo (Microsoft Office)

MODULI: Word / Excel / Powerpoint / Outlook DURATA: 15/30 ore in base al modulo N. LEZIONI SETTIMANALI: 2 **DURATA LEZIONE: 1 ora e mezza ORARIO:** Mattina o Sera

**COSTO:** Costo variabile in base al modulo

# Corso Perfezionamento di **EXCEL**

PER CHI?: ... per chi conosce le basi di Excel e vuole approfondirlo **DURATA: 21 ore (14 Lezioni)** N. LEZIONI SETTIMANALI: 2

**DURATA LEZIONE: 1 ora e mezza** 

**ORARIO:** sera S COSTO: 63 euro

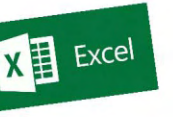

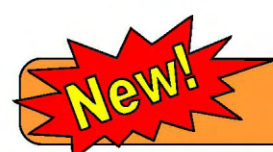

Corso base di **INTERNET / EMAIL / SOCIAL** 

PER CHI?: ...vuole conoscere il mondo di Internet, della posta elettronica e comunicare con i Social network più diffusi (Facebook, Youtube, Instagram, WhatApp)

**DURATA: 15 ore** N. LEZIONI SETTIMANALI: 2 **DURATA LEZIONE: 1 ora e mezza ORARIO:** Mattina o Sera COSTO: 45 euro

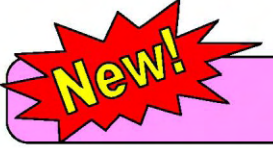

# Corso base di **SMARTPHONE E TABLET**

PER CHI?: ...vuole utilizzare lo smartphone con Android, gestire la posta elettronica e comunicare con i social network (Facebook, Youtube, Instagram, WhatApp).

**DURATA: 15 ore** 

N. LEZIONI SETTIMANALI: 2 **DURATA LEZIONE: 1 ora e mezza ORARIO:** Mattina o Sera COSTO: 45 euro

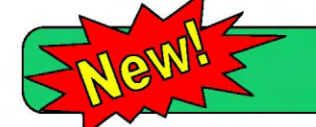

Corso base di **MONTAGGIO VIDEO** 

PER CHI?: ...vuole realizzare video e montaggi video

**DURATA: 18 ore (12 Lezioni)** 

N. LEZIONI SETTIMANALI: 2

**DURATA LEZIONE:** 1 ora e mezza

**ORARIO: Sera** COSTO: 54 euro

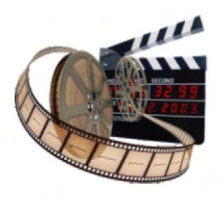

#### Corso base di **FOTOGRAFIA DIGITALE**

PER CHI?: ...vuole fare fotografia e fotoediting

**DURATA: 15 ore (10 Lezioni)** N. LEZIONI SETTIMANALI: 2 **DURATA LEZIONE: 1 ora e mezza ORARIO: Sera**  $COSTO:45$  euro

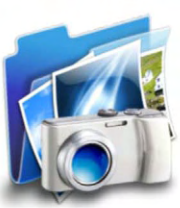

## **Corso Base di CAD/AUTOCAD 2D**

PER CHI?: ... vuole eseguire disegni tecnici 2D **DURATA:** 50 ore (25 Lezioni) N. LEZIONI SETTIMANALI: 2 **DURATA LEZIONE: 2 ore ORARIO: Sera** COSTO: 150 euro

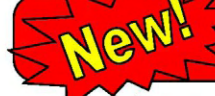

**Corso Base di AUTOCAD/STAMPA 3D** 

PER CHI?: ...vuole eseguire disegni tecnici 3D e realizzarli con una stampante 3D DURATA: 50 ore (25 Lezioni) N. LEZIONI SETTIMANALI: 2 **DURATA LEZIONE: 2 ore ORARIO: Sera**  $COSTO:150$  euro

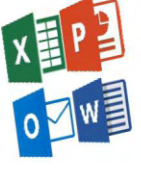

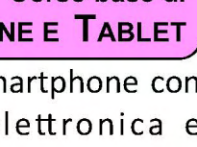